# **Kudu Integration**

## <span id="page-0-0"></span>Hive Kudu Integration

- [Hive Kudu Integration](#page-0-0)
	- <sup>o</sup> [Overview](#page-0-1)
	- <sup>o</sup> [Implementation](#page-0-2)
	- <sup>o</sup> [Hive Configuration](#page-0-3)
	- <sup>o</sup> [Table Creation](#page-0-4)
	- <sup>o</sup> [Impala Tables](#page-0-5)
	- [Data Ingest](#page-1-0)
		- **[Examples](#page-1-1)**

### <span id="page-0-1"></span>**Overview**

[Apache Kudu](https://kudu.apache.org) is a an Open Source data storage engine that makes fast analytics on fast and changing data easy.

#### <span id="page-0-2"></span>Implementation

The initial implementation was added to Hive 4.0 in [HIVE-12971](https://issues.apache.org/jira/browse/HIVE-12971) and is designed to work with Kudu 1.2+.

There are two main components which make up the implementation: the KuduStorageHandler and the KuduPredicateHandler. The KuduStorageH andler is a Hive [StorageHandler](https://cwiki.apache.org/confluence/display/Hive/StorageHandlers) implementation. The primary roles of this class are to manage the mapping of a Hive table to a Kudu table and configures Hive queries. The KuduPredicateHandler is used push down filter operations to Kudu for more efficient IO.

**NOTE**: The initial implementation is considered **experimental** as there are remaining [sub-jiras](https://issues.apache.org/jira/browse/HIVE-12971) open to make the implementation more configurable and performant. Currently only external tables pointing at existing Kudu tables are supported. Support for creating and altering underlying Kudu tables in tracked via [HIVE-22021](https://issues.apache.org/jira/browse/HIVE-22021). Additionally full support for UPDATE, UPSERT, and DELETE statement support is tracked by [HIVE-22027.](https://issues.apache.org/jira/browse/HIVE-22027)

### <span id="page-0-3"></span>Hive Configuration

To issue queries against Kudu using Hive, one optional parameter can be provided by the Hive configuration:

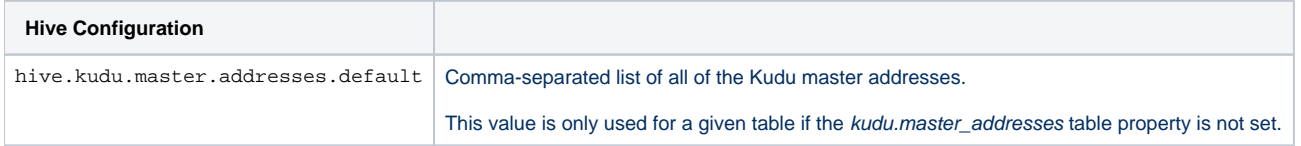

For those familiar with Kudu, the master addresses configuration is the normal configuration value necessary to connect to Kudu. The easiest way to provide this value is by using the -hiveconf option to the hive command.

hive -hiveconf hive.kudu.master.addresses.default=localhost:7051

### <span id="page-0-4"></span>Table Creation

To access Kudu tables, a Hive table must be created using the CREATE command with the STORED BY clause. Until [HIVE-22021](https://issues.apache.org/jira/browse/HIVE-22021) is completed, the EXTER NAL keyword is required and will create a Hive table that references an existing Kudu table. Dropping the external Hive table will not remove the underlying Kudu table.

```
CREATE EXTERNAL TABLE kudu_table (foo INT, bar STRING, baz DOUBLE)
STORED BY 'org.apache.hadoop.hive.kudu.KuduStorageHandler'
TBLPROPERTIES (
   "kudu.table_name"="default.kudu_table", 
   "kudu.master_addresses"="localhost:7051"
);
```
<span id="page-0-5"></span>In the above statement, normal Hive column name and type pairs are provided as is the case with normal create table statements. The full KuduStorageH andler class name is provided to inform Hive that Kudu will back this Hive table. A number of TBLPROPERTIES can be provided to configure the KuduStorageHandler. The most important property is kudu.table\_name which tells hive which Kudu table it should reference. The other common property is kudu.master\_addresses which configures the Kudu master addresses for this table. If the kudu.master\_addresses property is not provided, the hive.kudu.master.addresses.default configuration will be used.

### Impala Tables

Because Impala creates tables with the same storage handler metadata in the HiveMetastore, tables created or altered via Impala DDL can be accessed from Hive. This is especially useful until [HIVE-22021](https://issues.apache.org/jira/browse/HIVE-22021) is complete and full DDL support is available through Hive. See the [Kudu documentation](https://kudu.apache.org/docs/kudu_impala_integration.html) and th[e](https://impala.apache.org/docs/build/html/topics/impala_kudu.html) [Impala documentation](https://impala.apache.org/docs/build/html/topics/impala_kudu.html) for more details.

### <span id="page-1-0"></span>Data Ingest

Though it is a common practice to ingest the data into Kudu tables via tools like [Apache NiFi](https://nifi.apache.org/) or [Apache Spark](https://spark.apache.org/) and query the data via Hive, data can also be inserted to the Kudu tables via [Hive INSERT statements.](https://cwiki.apache.org/confluence/display/Hive/LanguageManual+DML#LanguageManualDML-InsertingdataintoHiveTablesfromqueries) It is important to note that when data is inserted a Kudu UPSERT operation is actually used to avoid primary key constraint issues. Making this more flexible is tracked via [HIVE-22024](https://issues.apache.org/jira/browse/HIVE-22024). Additionally UPDATE and DELETE operations are not supported. Enabling that functionality is tracked via [HIVE-22027](https://issues.apache.org/jira/browse/HIVE-22027).

#### <span id="page-1-1"></span>**Examples**

```
INSERT INTO kudu table SELECT * FROM other table;
INSERT INTO TABLE kudu_table
VALUES (1, 'test 1', 1.1), (2, 'test 2', 2.2);
```